*УДК 656.259.12* 

# **ДВЕ МОДЕЛИ РЕЛЬСОВЫХ ЛИНИЙ ДЛЯ РЕЛЬСОВЫХ ЦЕПЕЙ С АДАПТИВНЫМ ПРИЁМНИКОМ**

### © 2010 Ю. И. Полевой

### Самарский государственный университет путей сообщения

Представлены две модели рельсовых линий для рельсовых цепей с адаптивным приёмником, где источник питания подключен к концу или к середине. Приводятся электрические схемы рельсовых цепей, уравнения, связывающие токи и напряжения по концам рельсовой линии, коэффициенты четырёхполюсников рельсовых линий, алгоритмы расчёта рельсовых цепей. В заключении делается вывод о том, что рельсовая цепь может работать при сопротивлении изоляции в четыре раза ниже допустимого значения.

*Рельсовая цепь, рельсовая линия, схема замещения, четырёхполюсник, напряжение, ток, нормальный режим, шунтовой режим, адаптивный приёмник, локомотивный приёмник.*

Рельсовые цепи магистральных железных дорог имеют глубокое теоретическое обоснование на базе моделей рельсовых линий с распределенными и дискретно распределенными параметрами. Исследование рельсовых цепей с адаптивным приёмником не может быть проведено с помощью известных моделей, т. к. они не учитывают продольную асимметрию сопротивления изоляции и скорость изменения этого сопротивления.

Целью работы является разработка моделей рельсовых линий, которые учитывают фактическое токораспределение и которые могут быть использованы для исследования адаптивных рельсовых цепей.

Модель рельсовой линии с распределенными параметрами для рельсовой цепи с адаптивным приёмником и питанием от конца. На рис. 1 представлена обобщенная схема замещения для нормального и шунтового режимов по локомотивному приёмнику для неограниченной рельсовой цепи [1, 2], где изображены рельсовая линия РЛ, эквивалентный генератор ЭГ с внутренним сопротивлением *ZГЕ*, эквивалентный приёмник ПЭ с внутренним сопротивлением *ZПЕ*, первый и второй шунты Ш1 и Ш2 с сопротивлениями R<sub>Ш1</sub> и R<sub>Ш2</sub> соответственно, резисторы *ZНВ<sup>Х</sup>* и *ZКВХ*, имитирующие влияние смежных РЛ, а также эквивалентное сопротивление приёмного конца *Z'КВХ*. На рис. 1 стрелками показаны направления токов *I* и длины участков *ℓ*. Уравнения (1) и

(2) связывают напряжения и токи начала рельсовой линии с одноименными параметрами на втором шунте Ш2:

$$
U_{I} = A_{III} \times U_{2III} + B_{III} \times I_{2III}; \qquad (1)
$$

$$
I_{I} = C_{III} \times U_{2III} + D_{III} \times I_{2III}, \qquad (2)
$$

где

$$
A_{III1} = \kappa_{11} \times (chyl_1 + (Z_B/R_{III1}) \times shyl_1) + \kappa_{12} \times shyl_1;
$$
  
\n
$$
B_{III1} = Z_B \times (shyl_2 \times chyl_1 + \kappa_{13} \times shyl_1);
$$
  
\n
$$
C_{III1} = (1/Z_B) \times (\kappa_{11} \times (\kappa_{14} (Z_B/R_{III1}) + \kappa_{15}) + \kappa_{12} \times \kappa_{14});
$$
  
\n
$$
D_{III2} = \kappa_{13} \times \kappa_{14} + \kappa_{15} \times shyl_2;
$$
  
\n
$$
\kappa_{11} = chyl_2 + (Z_B/Z'_{KBX}) \times shyl_2;
$$
  
\n
$$
\kappa_{12} = shyl_2 + (Z_B/Z'_{KBX}) \times chyl_2;
$$
  
\n
$$
\kappa_{13} = chyl_2 + (Z_B/R_{III1}) \times shyl_2;
$$
  
\n
$$
\kappa_{14} = chyl_1 + (Z_B/Z_{HBX}) \times shyl_1;
$$
  
\n
$$
\kappa_{15} = shyl_1 + (Z_B/Z_{HBX}) \times chyl_1;
$$

$$
Z'_{\text{KBX}} = Z_B \times \frac{Z_{\text{KII}} \times Z'_{\text{KBX}} \times chyl_3 + Z_B (Z_{\text{KII}} + Z_{\text{KBX}}) \times shyl_3}{Z_{\text{KII}} \times Z'_{\text{KBX}} \times shyl_3 + Z_B (Z_{\text{KII}} + Z_{\text{KBX}}) \times chyl_3}.
$$

Рис. 1 преобразован в рис. 2 для того, чтобы представить зависимости между напряжением и током питающего и приёмного концов (путевой приёмник), где изображены рельсовая линия начала РЛН, середины РЛС и конца РЛК с шунтами *RSN*, *RSC*, *R<sup>S</sup><sup>К</sup>* соответственно. Влияние на РЛС отражено сопротивлениями слева *ZLN1* и справа *Z<sup>L</sup>К<sup>1</sup>* и *Z<sup>L</sup>К*. Вместо второго шунта, который на рис. 1 обозначен *RШ*2, на рис. 2 включён эквивалентный приёмник ПЭ с сопротивлением *ZК*.

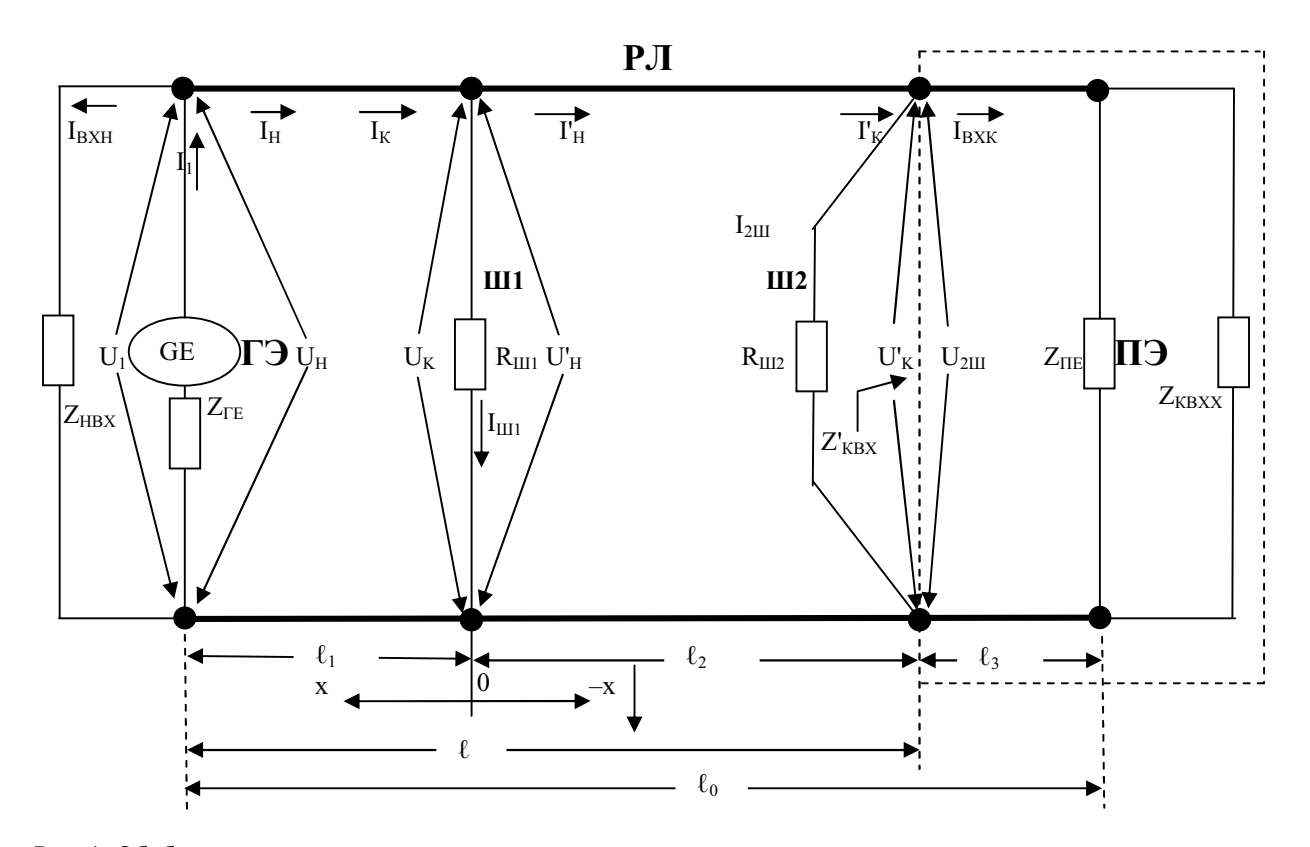

Рис. 1. Обобщённая схема замещения для нормального и шунтового режимов по локомотивному приёмнику для неограниченной рельсовой цепи

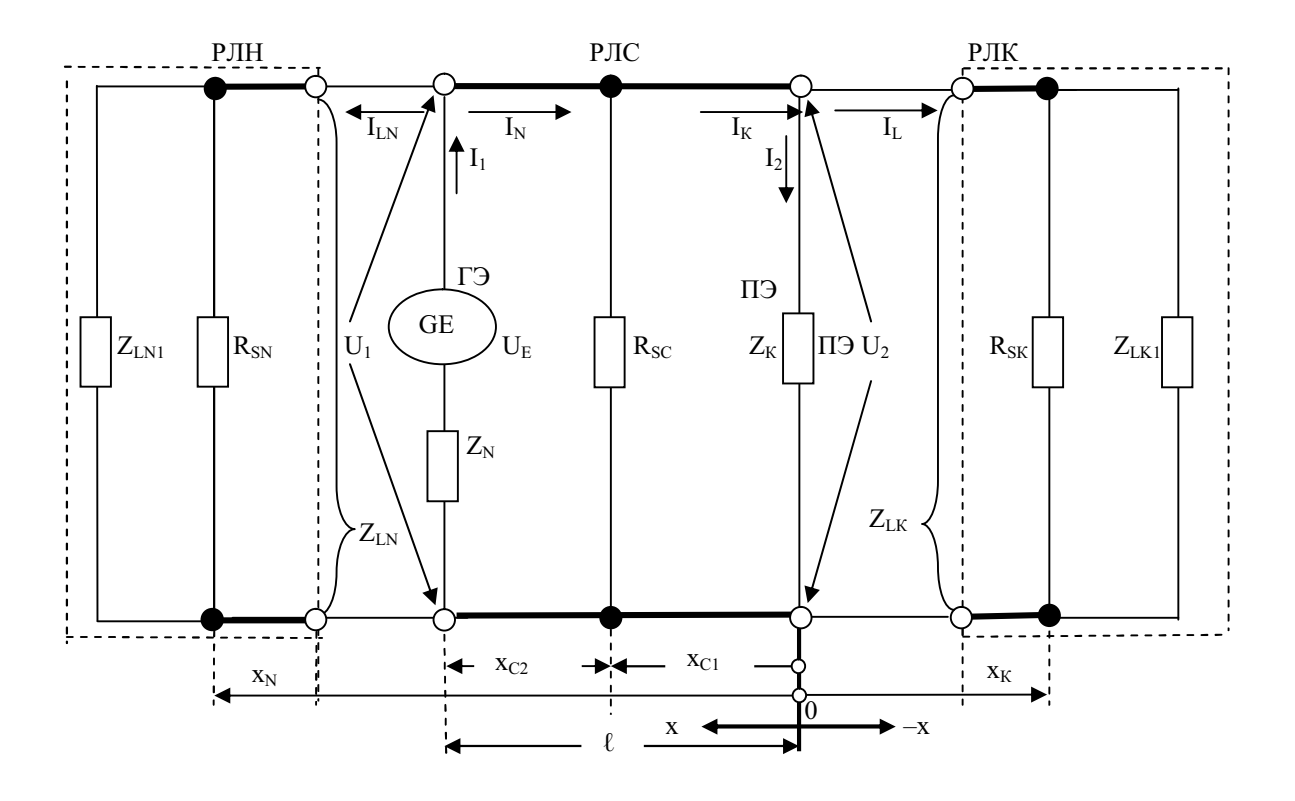

Рис. 2. Обобщённая схема замещения для рельсовой цепи для нормального и шунтового режимов с адаптивным путевым приёмником с питанием от конца

Уравнения (3) представляют зависимости между напряжениями и токами эквивалентного генератора ГЭ и эквивалентного приемника ПЭ в обозначениях рис. 2:

$$
U_1 = A_C \times U_2 + B_C \times I_2; I_1 = C_C \times U_2 + D_C \times I_2, \qquad (3)
$$

где

$$
A_{c} = \kappa_{1} \times (ch\gamma_{c}x_{c2} + (Z_{V}/R_{SC}) \times sh\gamma_{c}x_{c2}) + \kappa_{2} \times sh\gamma_{c}x_{c2};
$$
\n
$$
B_{c} = Z_{VC} \times (sh\gamma_{c}x_{c1} \times ch\gamma_{c}x_{c2} + \kappa_{3} \times sh\gamma_{c}x_{c2});
$$
\n
$$
C_{c} = (1/Z_{VC}) \times (\kappa_{1} \times (\kappa_{4} (Z_{VC}/R_{SC}) + \kappa_{5}) + \kappa_{2} \times \kappa_{4});
$$
\n
$$
D_{c} = \kappa_{3} \times \kappa_{4} + \kappa_{5} \times sh\gamma_{c}x_{c1};
$$
\n
$$
\kappa_{1} = ch\gamma_{c}x_{c1} + (Z_{VC}/Z_{LK}) \times sh\gamma_{c}x_{c1};
$$
\n
$$
\kappa_{2} = sh\gamma_{c}x_{c1} + (Z_{VC}/Z_{LK}) \times ch\gamma_{c}x_{c1};
$$
\n
$$
\kappa_{3} = ch\gamma_{c}x_{c1} + (Z_{VC}/Z_{LK}) \times sh\gamma_{c}x_{c1};
$$
\n
$$
\kappa_{4} = ch\gamma_{c}x_{c2} + (Z_{VC}/Z_{LN}) \times sh\gamma_{c}x_{c2};
$$
\n
$$
\kappa_{5} = sh\gamma_{c}x_{c2} + (Z_{VC}/Z_{LN}) \times ch\gamma_{c}x_{c2};
$$
\n
$$
Z_{LK} = Z_{VK} \times \frac{R_{SK} \times Z_{LK1} \times ch\gamma_{K}x_{K} + \gamma_{K} \times R_{SK} \times Z_{LK1} \times sh\gamma_{K}x_{K} + \gamma_{K} \times (R_{SK} + Z_{LK1}) \times sh\gamma_{K}x_{K}
$$
\n
$$
Z_{LN} = Z_{VN} \times \frac{R_{SN} \times Z_{LN1} \times ch\gamma_{N}x_{N}}{R_{SN} \times Z_{LN1} \times sh\gamma_{N}x_{N}} + \gamma_{K} = \gamma_{V} \times (R_{SN} + Z_{LN1}) \times sh\gamma_{N}x_{N} + \gamma_{K} \times (R_{SN} + Z_{LN1}) \times sh\gamma_{N}x_{N}
$$

На рис. 3 приведён алгоритм работы программы расчёта рельсовой линии с распределёнными параметрами с адаптивным приёмником с питанием от конца. Блок-схемы алгоритма имеют следующие назначения:

1 – начало действия программы;

2 – задание констант и вспомогательных параметров;

3 – вывод на экран статического графического изображения;

4 – приращение координаты поездного шунта *Хp*:=*Xp*+0.01;

5 – расчёт координат поездных шунтов;

6 – расчёт входных сопротивлений четырехполюсников и коэффициентов;

7 – расчёт коэффициентов четырехполюсников;

8 – расчёт напряжения и тока начала рельсовой цепи;

9 – расчёт напряжения эквивалентного генератора;

10 – расчёт корректирующего коэффициента;

11 – вывод на экран динамического графического изображения;

12 – проверка выхода поезда из зоны контроля;

13 – выход;

14 – завершение работы.

С учётом предложенного алгоритма была разработана программа, которая явилась составной частью модели рельсовой цепи. С помощью этой модели были проведены исследования нескольких методов контроля состояния рельсовой линии. Исследования показали возможность использования предложенных методов. Методы контроля защищены патентами на изобретения.

Модель рельсовой линии с распределёнными параметрами МРЛРП позволяет проводить исследования АРЦ с учётом реального токораспределения вдоль рельсовой линии. Вместе с тем, этой модели присущ серьезный недостаток – МРЛРП не может быть использована для рельсовых цепей с питанием от середины. Для исследования рельсовых цепей с двумя приёмниками по концам рельсовой линии предложена универсальная модель рельсовой линии.

Универсальная модель рельсовой линии для рельсовой цепи с адаптивным приёмником. Подключение приборов к рельсовой линии может быть стационарным или динамическим с подключением одного или двух приёмников. На рис. 4 приведена схема замещения РЛ, позволяющая исследовать рельсовую цепь с адаптивным приёмником при любом подключении приборов. На схеме изображены рельсовые линии начала РЛN, середины РЛС\_, РЛС (две рельсовые линии) и конца РЛК, эквивалентный генератор ГЭ, приёмники *ZK\_* и *ZK*, шунты *RSN*, *RSC*, *RSC* и *RSK*, входные сопротивления  $Z_{LNI}$ ,  $Z_{LKI}$ ,  $Z_{LN}$ ,  $Z_{LK}$ ,  $Z_{LK}$  и *ZLN\_*. Изменяя значения сопротивлений и координат шунтов, а также параметры эквивалентных приёмников, можно имитировать любые поездные ситуации и параметры РЦ.

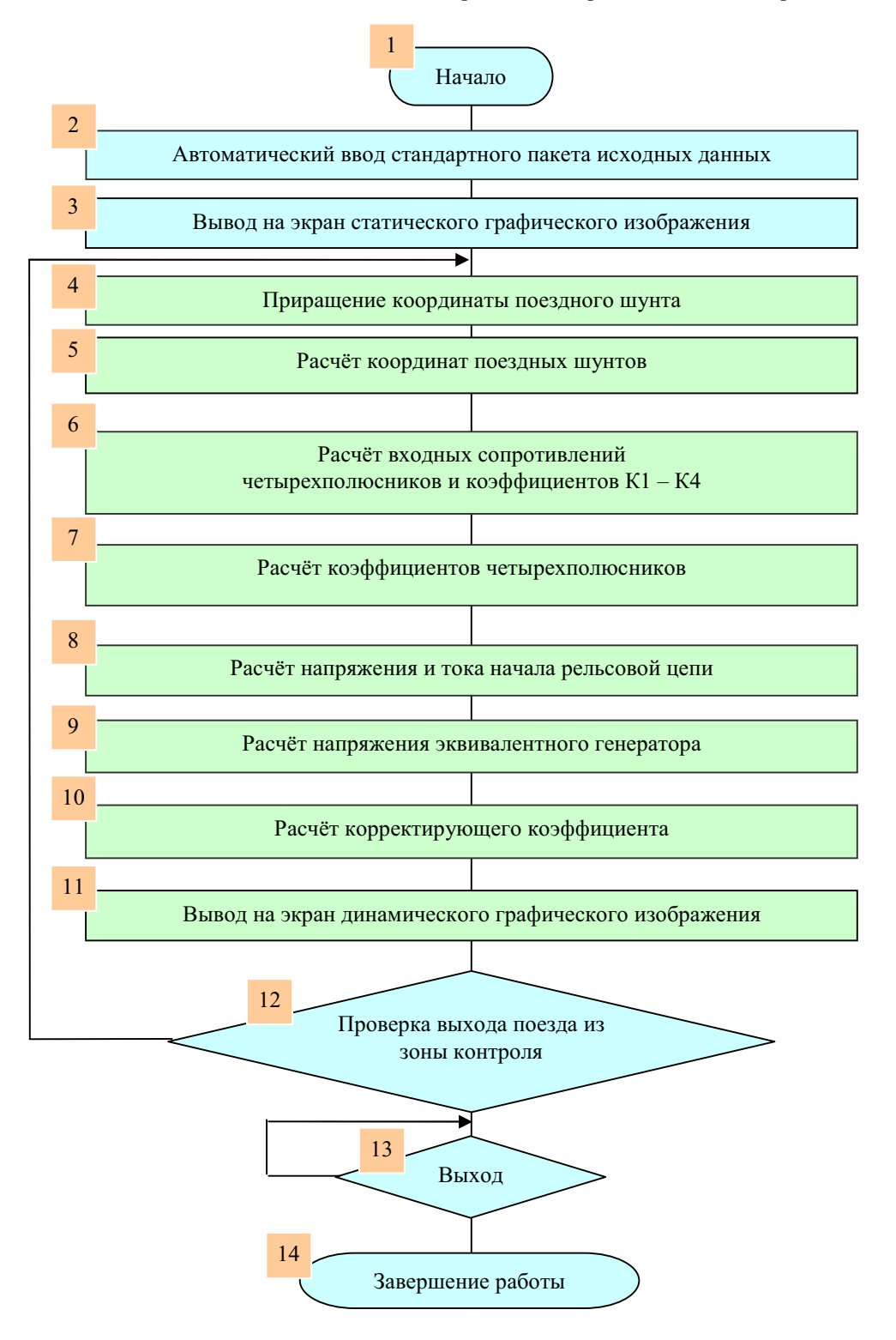

Рис. 3. Алгоритм работы программы расчёта рельсовой линии с цепочечным соединением четырехполюсников

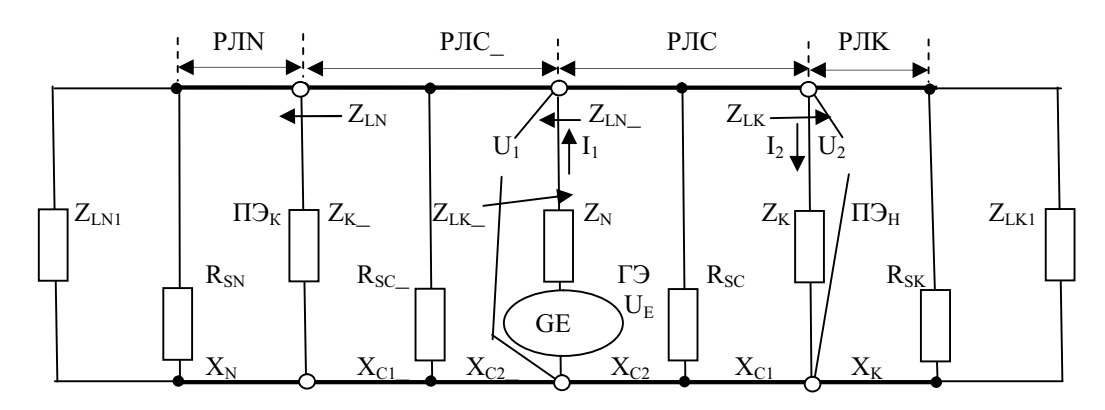

Рис. 4. Универсальная схема замещения рельсовой цепи с адаптивным приёмником для нормального и шунтового режимов

Уравнения для правой части схемы рис. 4:

$$
Z_{LK} = Z_{VK} \times \frac{R_{SK} \times Z_{LK1} \times ch\gamma_K x_K + \gamma}{R_{SK} \times Z_{LK1} \times sh\gamma_K x_K + \gamma} \rightarrow
$$
  
\n
$$
\rightarrow \frac{+Z_{VK} \times (R_{SK} + Z_{LK1}) \times sh\gamma_K x_K}{+Z_{VK} \times (R_{SK} + Z_{LK1}) \times ch\gamma_K x_K}
$$
  
\n
$$
Z_{LN} = (Z_{LN} \times A_C + B_C) / (Z_{LN} \times C_C + D_C);
$$
  
\n
$$
\kappa_1 = ch\gamma_C x_{C1} + (Z_{VC}/Z_{LK}) \times sh\gamma_C x_{C1};
$$
  
\n
$$
\kappa_2 = sh\gamma_C x_{C1} + (Z_{VC}/Z_{LK}) \times ch\gamma_C x_{C1};
$$
  
\n
$$
\kappa_3 = ch\gamma_C x_{C2} + (Z_{VC}/Z_{LN} \times sh\gamma_C x_{C2};
$$
  
\n
$$
\kappa_4 = ch\gamma_C x_{C2} + (Z_{VC}/Z_{LN} \times sh\gamma_C x_{C2};
$$
  
\n
$$
\kappa_5 = sh\gamma_C x_{C2} + (Z_{VC}/Z_{LN} \times sh\gamma_C x_{C2};
$$
  
\n
$$
A_C = \kappa_1 \times (ch\gamma_C x_{C2} + (Z_{VC}/R_{SC}) \times sh\gamma_C x_{C2}) + \kappa_2 \times sh\gamma_C x_{C2};
$$
  
\n
$$
B_C = Z_{VC} \times (sh\gamma_C x_{C1} \times ch\gamma_C x_{C2} + \kappa_3 \times sh\gamma_C x_{C2});
$$
  
\n
$$
C_C = (1/Z_{VC} \times (\kappa_1 \times (\kappa_4 (Z_{VC}/R_{SC}) + \kappa_5) + \kappa_2 \times \kappa_4);
$$
  
\n
$$
D_C = \kappa_3 \times \kappa_4 + \kappa_5 \times sh\gamma_C x_{C1}.
$$

Уравнения левой части схемы рис. 4 получены по аналогии с правой частью, т. к. схема симметрична относительно середины:

$$
Z_{LN} = Z_{VN} \times \frac{R_{SN} \times Z_{LNI} \times ch\gamma_N x_N +}{R_{SN} \times Z_{LNI} \times sh\gamma_N x_N +} \rightarrow
$$
  
\n
$$
\rightarrow \frac{+Z_{VN} \times (R_{SN} + Z_{LNI}) \times sh\gamma_N x_N}{+Z_{VN} \times (R_{SN} + Z_{LNI}) \times sh\gamma_N x_N} ; \qquad (5)
$$
  
\n
$$
Z_{LK} = (Z_{LK} \times A_C + B_C) / (Z_{LK} \times C_C + D_C) ;
$$
  
\n
$$
\kappa_1 = ch\gamma_{C} x_{CL} + (Z_{VC} / Z_{LN}) \times sh\gamma_{C} x_{CL} ;
$$
  
\n
$$
\kappa_2 = sh\gamma_{C} x_{CL} + (Z_{VC} / Z_{LN}) \times ch\gamma_{C} x_{CL} ;
$$
  
\n
$$
\kappa_3 = ch\gamma_{C} x_{CL} + (Z_{VC} / R_{SC}) \times sh\gamma_{C} x_{CL} ;
$$
  
\n
$$
\kappa_4 = ch\gamma_{C} x_{C2} + (Z_{VC} / Z_{LK}) \times sh\gamma_{C} x_{C2} ;
$$
  
\n
$$
\kappa_5 = sh\gamma_{C} x_{C2} + (Z_{VC} / Z_{LK}) \times ch\gamma_{C} x_{C2} ;
$$

 $A_c = \kappa_1 \times (chy_c \ x_{c2} + (Z_{yc} / R_{sc} ) \times shy_c \ x_{c2} + k_2 \times shy_c \ x_{c2}$  $B_c = Z_{yc} \times (sh\gamma_c$   $x_{c2} \times ch\gamma_c$   $x_{c1} + \kappa_{3} \times sh\gamma_c$   $x_{c1}$ );  $C_c = (1/Z_{\gamma c}) \times (\kappa_1 \times (\kappa_4 (Z_{\gamma c}/R_{\gamma c}) + \kappa_5) + \kappa_2 \times \kappa_4);$  $D_c = K_3 \times K_4 + K_5 \times sh$ *γ x<sub>C1</sub>*.

Напряжение и ток начала рельсовой линии при заданном токе и напряжении и конца  $U_{I} = A_{C} \times U_{2} + B_{C} \times I_{2}; \quad I_{I} = C_{C} \times U_{2} + D_{C} \times I_{2}.$ При заданном напряжении источника питания *U<sup>Z</sup>* ток конца *I2I* и напряжение конца  $U_{2I}$  определяется через поправочный коэффициент *К<sup>Р</sup>* следующим образом:

$$
U_{E} = U_{1} + I_{1} \times Z_{N}; \quad K_{P} = U_{Z}/U_{E}; \quad U_{21} = I_{Z} \times Z_{K} K_{P};
$$
  

$$
I_{21} = I_{2} \times K_{P}.
$$

Для расчёта коэффициентов *ВС*, *СС*, *D<sup>С</sup>* необходимо вычислить значение входного сопротивления *ZLN\_*, а для расчёта коэффициентов *ВС\_*, *СС\_*, *DС\_* необходимо вычислить значение входного сопротивления  $Z_{LK}$ . Коэффициенты *B<sub>C</sub>*, *C<sub>C</sub>*, *D<sub>C</sub>* присутствуют в выражении для определения  $Z_{LN}$ , а коэффициенты  $B_{C}$ ,  $C_{C}$ ,  $D_{C}$ присутствуют в выражении для определения *Z<sup>L</sup>К\_*. Таким образом, непосредственное вычисление коэффициентов *ВС*, *СС*, *D<sup>С</sup>* и *ВС\_*,  $C_C$ ,  $D_C$  не представляется возможным.

Для вычисления упомянутых коэффициентов сопротивление *Z<sup>L</sup>К\_* выразим через сопротивление *ZLN\_*. Для этого уравнения (4) и (5) запишем в следующей последовательности:

$$
Z_{LK} = (Z_{LK} \times A_C + B_C) / (Z_{LK} \times C_C + D_C); \tag{6}
$$

$$
Z_{LK} = Z_{VK} \times \frac{R_{SK} \times Z_{LK1} \times ch\gamma_K x_K +}{R_{SK} \times Z_{LK1} \times sh\gamma_K x_K +} \rightarrow
$$
  
\n
$$
\rightarrow \frac{+Z_{VK} \times (R_{SK} + Z_{LK1}) \times sh\gamma_K x_K}{+Z_{VK} \times (R_{SK} + Z_{LK1}) \times ch\gamma_K x_K}
$$
 (7)

$$
A_{c} = \kappa_{1} \times (ch\gamma_{C}x_{C2} + (Z_{VC}/R_{SC}) \times sh\gamma_{C}x_{C2}) + \kappa_{2} \times sh\gamma_{C}x_{C2}
$$
 ; (8)

$$
B_C = Z_{VC} \times (sh\gamma_C x_{C1} \times ch\gamma_C x_{C2} + \kappa_3 \times sh\gamma_C x_{C2}); \quad (9)
$$

$$
C_c = (1/Z_{\nu_C}) \times (\kappa_1 \times (\kappa_4 (Z_{\nu_C}/R_{\rm SC}) + \kappa_5) + \kappa_2 \times \kappa_4); (10)
$$

$$
D_c = \kappa_3 \times \kappa_4 + \kappa_5 \times \frac{sh}{c} x_{C1};\tag{11}
$$

$$
\kappa_{I} = ch\gamma_{C}x_{Cl} + (Z_{VC}/Z_{LK}) \times sh\gamma_{C}x_{Cl};\tag{12}
$$

$$
\kappa_2 = sh\gamma_c x_{C1} + (Z_{VC}/Z_{LK}) \times ch\gamma_c x_{C1};\tag{13}
$$

$$
\kappa_{3} = ch\gamma_{C}x_{C1} + (Z_{VC}/R_{SC}) \times sh\gamma_{C}x_{C1};\tag{14}
$$

$$
\kappa_4 = ch\gamma_c x_{C2} + (Z_{VC}/Z_{LN_{-}}) \times sh\gamma_c x_{C2};\tag{15}
$$

$$
\kappa_{5} = sh\gamma_{C}x_{C2} + (Z_{VC}/Z_{LN_{-}}) \times ch\gamma_{C}x_{C2}; \qquad (16)
$$

$$
Z_{LN} = (Z_{LN} \times A_C + B_C) / (Z_{LN} \times C_C + D_C); \tag{17}
$$

$$
Z_{LN} = Z_{VN} \times \frac{R_{SN} \times Z_{LNI} \times ch\gamma_N x_N +}{R_{SN} \times Z_{LNI} \times sh\gamma_N x_N +} \rightarrow
$$
  
+
$$
Z_{VN} \times (R_{SN} + Z_{LNI}) \times sh\gamma_N x_N
$$
 (18)

$$
\rightarrow \frac{1 - \sum_{VN} \left( \sum_{SN} \right) \left( \sum_{SN} \right) \left( \sum_{N} \right)}{+Z_{VN} \times (R_{SN} + Z_{LNI}) \times ch\gamma_N x_N}
$$
  

$$
A_C = \kappa_1 \times (ch\gamma_C, x_{C2} + (Z_{VC}/R_{SC}) \times
$$

$$
\begin{array}{l}\n \sum_{C_{-}} \kappa_1 \cdots (\kappa_1 c_{C_2} \kappa_{C_2} \cdots (\kappa_{V C_{-}} \kappa_{S C_{-}})) \\
\times \sin \gamma_{C_{-}} x_{C_2} + \kappa_2 \times \sin \gamma_{C_{-}} x_{C_2}\n \end{array} \tag{19}
$$

$$
B_{C} = Z_{\nu C} \times (sh\gamma_{C} x_{C2} \times ch\gamma_{C} x_{C1} + \kappa_{3} \times sh\gamma_{C} x_{C1}) ; (20)
$$

$$
C_{c} = (1/Z_{\nu c}) \times (\kappa_{1} \times (\kappa_{4}) (Z_{\nu c}/R_{\nu c}) + \kappa_{5}) + \kappa_{2} \times \kappa_{4})
$$
; (21)

$$
D_{C_-} = \kappa_{3_-} \times \kappa_{4_-} + \kappa_{5_-} \times sh_{V_{C_-}} x_{C_1} ; \tag{22}
$$

$$
\kappa_{I_{-}}=ch\gamma_{C_{-}}x_{C I_{-}}+(Z_{VC_{-}}/Z_{LK})\times sh\gamma_{C_{-}}x_{C I_{-}};
$$
 (23)

$$
\kappa_2 = sh\gamma_{C_2} x_{C_2} + (Z_{VC_2}/Z_{LK}) \times ch\gamma_{C_2} x_{C_2}; \qquad (24)
$$

$$
\kappa_{3} = ch\gamma_{C} x_{Cl} + (Z_{VC}/R_{SC}) \times sh\gamma_{C} x_{Cl}; \qquad (25)
$$

$$
\kappa_4 = ch\gamma_{C_2} x_{C_2} + (Z_{VC_2}/Z_{LK_2}) \times sh\gamma_{C_2} x_{C_2};\qquad(26)
$$

$$
\kappa_{5} = \frac{sh\gamma_{C_2}x_{C_2} + (Z_{VC_2}/Z_{LK_2}) \times ch\gamma_{C_2}x_{C_2}}{(27)}
$$

Уравнения  $(6 - 16)$  и  $(7 - 27)$  выражают зависимость сопротивлений *ZLK\_* и *ZLN\_* от других переменных. Если в выражение (18) подставить значения из уравнений (19 – 27), а в выражения (16 и 19) – значение из уравнения (17), в выражение (6) – значения из уравнений (7 – 16), то получится одно уравнение с одним неизвестным *ZLK\_*, представленное не в явном виде, т. е.  $Z_{LK} = \varphi(Z_{VN}, Z_{VC}, Z_{VK}, \gamma_n, \gamma_c, \gamma_k, x_n, x_{c1}, x_{c2}, x_k,$ *RSN*, *RSC*, *RSK*, *ZLK\_*). Значение сопротивления *ZLK\_* может быть найдено численным методом. Далее могут быть вычислены остальные переменные.

На рис. 5 приведен алгоритм работы универсальной программы расчёта рельсовой линии. Блок-схемы алгоритма имеют следующие назначения:

1 – начало действия программы;

2 – задание констант и вспомогательных параметров;

3 – вывод на экран статического графического изображения;

4 – ручная коррекция исходных данных;

5 – задание первого приближения;

6 – расчёт входного сопротивления РЛС\_;

7 – проверка на допустимую погрешность;

8 – коррекция модуля входного сопротивления РЛС\_;

9 – проверка на допустимую погрешность;

10 – коррекция аргумента входного сопротивления РЛС\_;

11 – полный расчёт РЦ;

12 – динамическая графика;

13 – коррекция координаты шунта и сопротивления изоляции;

14 – проверка выхода поезда с контрольного участка;

15 – завершение работы.

Универсальная модель рельсовой линии МРЛУ позволяет установить связь между напряжениями и токами по концам рельсовой линии при адаптивном приёмнике с питанием от середины или конца.

Особую сложность представляет расчёт сопротивлений *ZLN\_* и *Z<sup>L</sup>К\_* (рис. 4), т. к. эти сопротивления зависят от параметров рельсовой линии, расположенных с обеих сторон от источника питания. Выразить в явном виде эти сопротивления не представляется возможным, поэтому их расчёт ведётся численным методом, например, методом итерационных приближений. На основании предложенного алгоритма была разработана программа Модель рельсовых цепей перегона, которая позволила провести исследования адаптивной рельсовой цепи.

По результатам расчётов установлено, что контроль рельсовой линии осуществляется достоверно при сопротивлении изоляции в 4 раза ниже

нормативного значения. Это дает существенный экономический эффект за счет увеличения межремонтного срока эксплуатации верхнего строения пути.

#### Вывод.

Предложенные модели рельсовых линий

позволяют проводить исследования рельсовых цепей с адаптивным приёмником в условиях значительной продольной асимметрии сопротивления изоляции при интенсивном влиянии атмосферных воздействий.

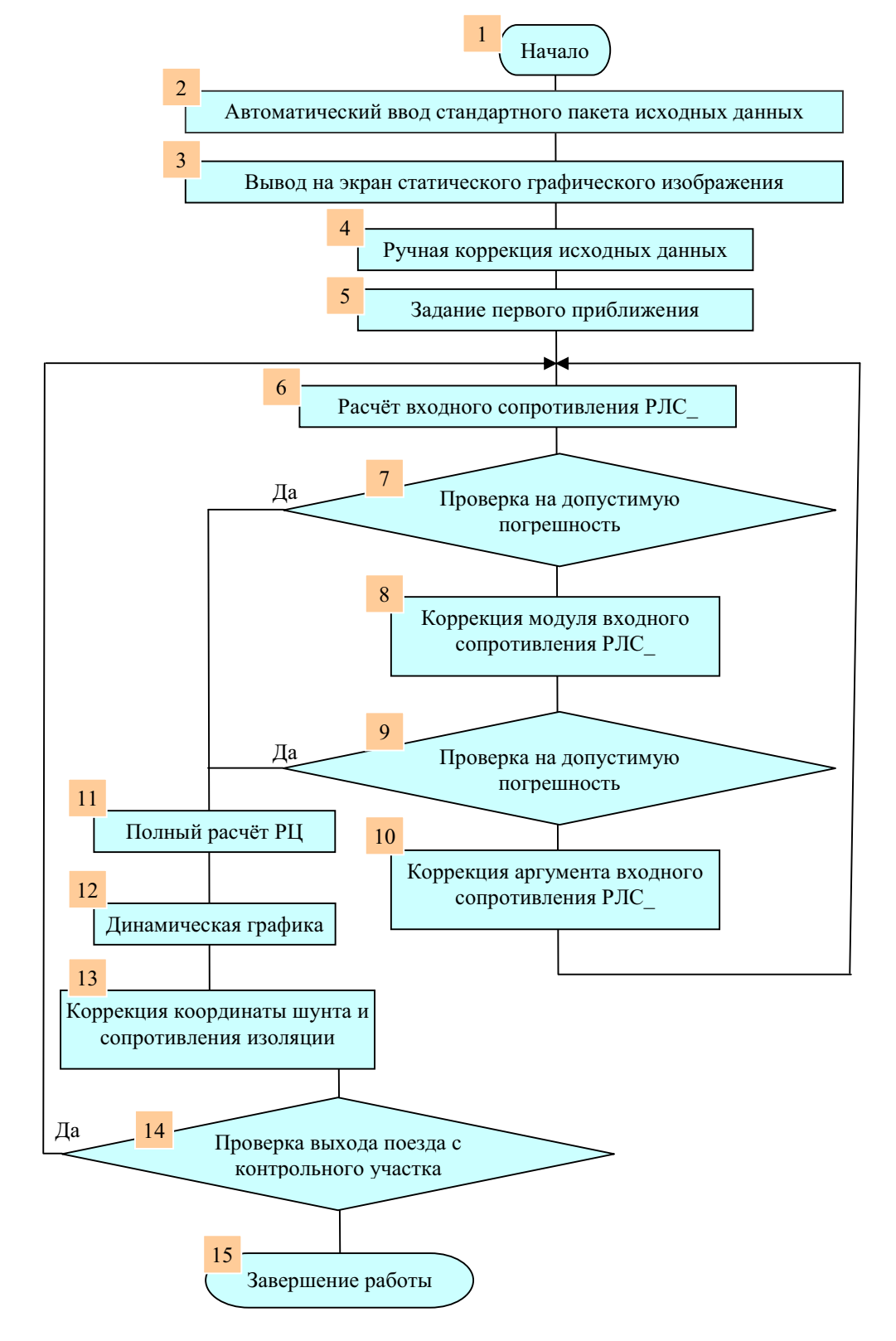

Рис. 5. Алгоритм работы универсальной программы расчёта рельсовой линии

# **Библиографический список**

1. Брылеев, А. М. Методика расчёта шунтового режима неограниченных рельсовых цепей по локомотивному приёмнику [Текст] / А. М. Брылеев, Ю. И. Полевой // Вопросы автоматики на железнодорожном транспорте. Сб. науч. тр. / МИИТ. – 1978. – Вып. 584. – С. 8-13.

2. Брылеев, А. М. Обобщённая методика расчёта неограниченных рельсовых цепей [Текст] / А. М. Брылеев, Ю. И. Полевой // Вопросы автоматики на железнодорожном транспорте. Сб. науч. тр. / МИИТ. – 1978. – Вып. 584. – С. 98-103.

#### **References**

1. Bryleyev, A. M. Method of calculating the shunt mode of unrestricted track circuits using a locomotive receiver / A. M. Bryleyev, Yu. I. Polevoy // Automatics in railway transport. Collection of scientific paper / MIIT. – 1978. – Issue. 584. – pp. 8-13.

2. Bryleyev, A. M. Generalized method of calculating unrestricted track circuits / A. M. Bryleyev, Yu. I. Polevoy // Automatics in railway transport. Collection of scientific paper / MIIT. – 1978. – Issue. 584. – pp. 98-103.

# **TWO MODELS OF RAIL LINES FOR ADAPTIVE RECEIVER TRACK CIRCUITS**

## © 2010 Yu. I. Polevoy

### Samara State University of Means of Communication

Two models of rail lines for adaptive receiver track circuits, where the power supply is connected to the end or the middle of the line are presented. Circuit diagrams of track circuits are given, as well as equations that relate currents and voltages on the ends of the rail line, coefficients of track line quadripoles, and algorithms for track circuit calculation. A conclusion is drawn that a track circuit can operate if the isolation resistance is one quarter of the admissible value.

*Track circuit, track line, equivalent circuit, quadripole, voltage, current, normal condition, shunt mode, adaptive receiver, locomotive receiver.*

## **Информация об авторах**

**Полевой Юрий Иосифович**, кандидат технических наук, доцент, профессор кафедры «Автоматика, телемеханика и связь» Самарского государственного университета путей сообщения, polevoy samgaps@rambler.ru. Область научных интересов: исследование и разработка устройств координатного контроля местонахождения железнодорожного подвижного состава.

**Polevoy Yuriy Iosifovitch**, candidate of technical science, associate professor, professor of the department "Automation, telemechanics and communication", Samara State University of Means of Communication, polevoy samgaps@rambler.ru. Area of research: analysis and development of devises of coordinate control of railway rolling-stock location.